**Procedura naboru kandydatów na rachmistrzów do powszechnego spisu rolnego w 2020 r.**

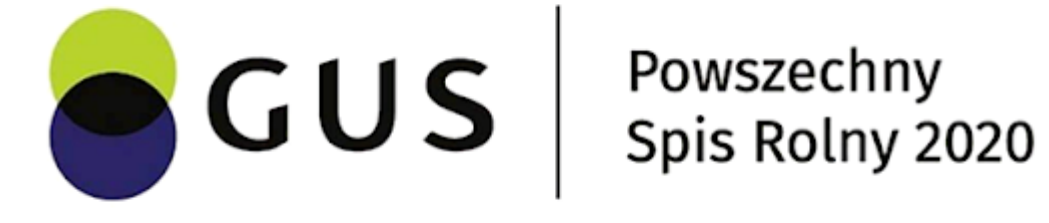

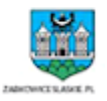

- 1. Nabór kandydatów na rachmistrzów terenowych dokonywany jest w oparciu o przepisy ustawy z dnia 31 lipca 2019 r. o powszechnym spisie rolnym w 2020 r. (Dz.U. z dnia 10 września 2019 r., poz. 1728).
- 2. Naboru kandydatów na rachmistrzów terenowych dokonuje się spośród osób:
	- 1. pełnoletnich;
	- 2. zamieszkałych na terenie danej gminy;
	- 3. posiadających co najmniej średnie wykształcenie;
	- 4. posługujących się językiem polskim w mowie i w piśmie;
	- 5. które nie były skazane za umyślne przestępstwo lub umyślne przestępstwo skarbowe.
- 3. Oświadczenie o spełnianiu wymogu, o którym mowa w pkt 2 ppkt 5, kandydat na rachmistrza terenowego składa pod rygorem odpowiedzialności karnej za składanie fałszywych oświadczeń. Oświadczenie to zawiera klauzulę następującej treści: "Jestem świadomy odpowiedzialności karnej za złożenie fałszywego oświadczenia." Klauzula ta zastępuje pouczenie o odpowiedzialności karnej za składanie fałszywych oświadczeń.
- 4. Gminny Komisarz Spisowy upowszechnia informację o otwartym i konkurencyjnym naborze kandydatów na rachmistrzów terenowych w miejscu powszechnie dostępnym w siedzibie urzędu gminy lub na stronie podmiotowej urzędu gminy w Biuletynie Informacji Publicznej.
- 5. **Nabór kandydatów na rachmistrzów odbywa się w okresie od 15 czerwca 2020 r. do 08 lipca 2020 r**.
- 6. Kandydaci na rachmistrzów terenowych zgłaszają się do urzędu gminy, gdzie podają swoje imię, nazwisko, adres e-mail oraz numer telefonu oraz informacje, o których mowa w art. 20 ust. 1 ustawy PSR 2020.
- 7. Dane podane przez kandydatów na rachmistrzów są rejestrowane w Systemie Ewidencji Rachmistrzów (SER) przez upoważnionego pracownika urzędu gminy, który otrzymał dane do uwierzytelnienia w SER wraz z instrukcją postępowania drogą mailową z Wojewódzkiego Biura Spisowego. W SER jest pole do potwierdzenia przez GBS, że kandydat spełnia wymagania określone w art. 20 ust. 1 ustawy PSR 2020 i złożył stosowne oświadczenie.
- 8. Podczas rejestracji kandydata system wygeneruje dane do uwierzytelniania (login do aplikacji e/m-learning, który jest przekazywany kandydatowi). Jednocześnie na podany adres zostanie automatycznie wysłana wiadomość email zawierająca wygenerowane hasło, które w połączeniu z loginem przekazanym w momencie rejestracji rachmistrza posłuży do zalogowania się do

systemu oraz uzyskania informacji o sposobie dostepu do aplikacji e/m-learning, na której są materiały oraz przykłady szkoleniowe, niezbędne instrukcje i prezentacje oraz materiały popularyzacyjne.

- 9. Kandydaci na rachmistrzów terenowych otrzymają od urzędu gminy w czasie rejestrowania ich danych w SER lub poprzez SER informacje o dacie i miejscu szkolenia, którego ukończenie z wynikiem pozytywnym będzie warunkiem koniecznym do uzyskania możliwości kwalifikacji na rachmistrza terenowego.
- 10. Kandydaci na rachmistrzów terenowych podczas szkolenia i egzaminu po szkoleniu posługują się własnym urządzeniem mobilnym z dostępem do Internetu.
- 11. Egzamin po szkoleniu, o którym mowa w pkt 10 będzie realizowany za pomocą aplikacji e/mlearning. Wyniki egzaminu pojawią się w SER w postaci liczby punktów zdobytych przez kandydata. GBS sprawdza wyniki i kolejność zgłoszeń (ważne w przypadku uzyskania przez kandydatów jednakowej liczby punktów) i dla osób, które zakwalifikowały się – zmienia status z "kandydata na rachmistrza" na "rachmistrza" (w SER jest możliwość sortowania po liczbie punktów, ułatwiająca zmianę statusu kandydata).
- 12. GBS przesyła powiadomienie do rachmistrza, że ma uzupełnić dane w m-learning W SER jest funkcjonalność powiadomienia rachmistrzów mailem hurtowo.
- 13. Po uzyskaniu statusu rachmistrza, zobowiązany jest on do przesłania za pośrednictwem e-mail na adres urzędu statystycznego zdjęcia w formacie .jpg do identyfikatora rachmistrza spisowego oraz innych danych niezbędnych do zawarcia umowy zlecenia.
- 14. Rachmistrz zapisuje swoje dane w aplikacji e/m-learning. Dane automatycznie implementowane są do modułu w Softusie w celu podpisania umowy.
- 15. Rachmistrz terenowy jako funkcjonariusz publiczny, będzie posługiwał się identyfikatorem rachmistrza spisowego, który otrzyma przed rozpoczęciem prac spisowych. Identyfikator będzie stanowił jeden z elementów uwierzytelniających rachmistrza.
- 16. Rachmistrz terenowy będzie dopuszczony do wykonywania prac spisowych:
	- 1. po przeszkoleniu z zakresu ochrony danych osobowych i otrzymaniu upoważnienia do przetwarzania danych osobowych;
	- 2. po przeszkoleniu i pouczeniu o istocie tajemnicy statystycznej oraz po złożeniu pisemnego przyrzeczenia o zachowaniu tajemnicy statystycznej.
- 17. Rachmistrz terenowy zostanie powiadomiony przez pracowników WBS na adres e-mail o dacie i miejscu podpisania umowy zlecenia z Dyrektorem Urzędu Statystycznego, przekazania mu identyfikatora rachmistrza oraz urządzenia mobilnego, na którym będzie rejestrował dane zebrane od respondentów.
- 18. Dane kandydatów, którzy nie zdadzą egzaminu lub nie zostaną wybrani do roli rachmistrza terenowego, zostaną usunięte po 3 tygodniach od zakończenia procesu naboru.

Pliki do pobrania:

[Ogłoszenie o naborze kandydatów na rachmistrzów terenowych do przeprowadzenia Powszechnego](https://parysow.pl/wp-content/uploads/2020/07/Ogłoszenie-o-naborze-kandydatów-na-rachmistrzów-terenowych-do-przeprowadzenia-Powszechnego-Spisu-Rolnego-2020.docx) [Spisu Rolnego 2020Pobierz](https://parysow.pl/wp-content/uploads/2020/07/Ogłoszenie-o-naborze-kandydatów-na-rachmistrzów-terenowych-do-przeprowadzenia-Powszechnego-Spisu-Rolnego-2020.docx) [Formularz oświadczenia o niekaralnościPobierz](https://parysow.pl/wp-content/uploads/2020/07/Formularz-oświadczenia-o-niekaralności.docx) [Formularz zgłoszenia kandydata na rachmistrzaPobierz](https://parysow.pl/wp-content/uploads/2020/07/Formularz-zgłoszenia-kandydata-na-rachmistrza.docx)

[INFORMACJE DOTYCZĄCE PRZETWARZANIA DANYCHPobierz](https://parysow.pl/wp-content/uploads/2020/07/INFORMACJE-DOTYCZĄCE-PRZETWARZANIA-DANYCH.docx)

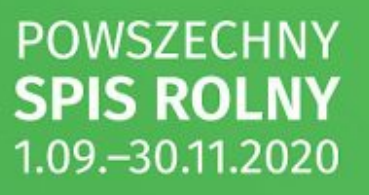

## **Tacy ludzie jak Ty** zdarzają się raz na dziesięć lat!

Od 15 czerwca do 8 lipca 2020 trwa nabór na rachmistrza spisowego, jesteś zainteresowany? Zgłoś się do urzędu gminy ...

Szczegółowe wymagania znajdziesz na stronie spisrolny.gov.pl

**GUS** 

Powszechny Spis Rolny 2020